## Step by step guide to submit application for "Prof. M.K. Bhan Mid-Career Research Fellowship Program" Application

Step-1: Go to home page of BIRAC and click on the provided link

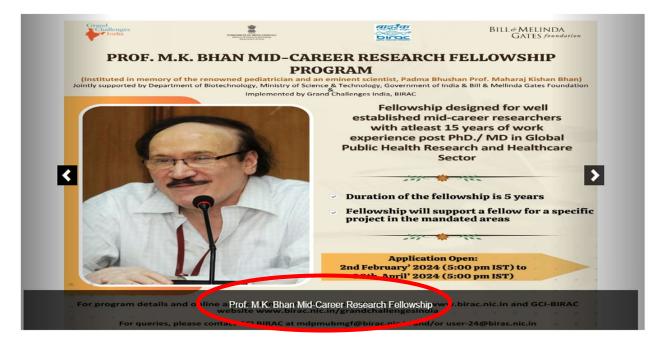

Step-2: Click on "Click here to Register"

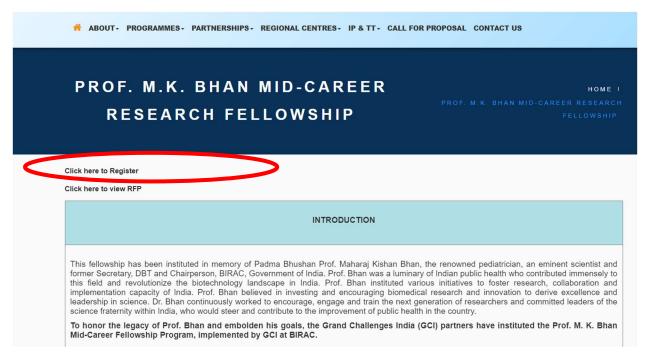

Step-3: Click on "Click here to Register/ Apply for Calls launched under Grand Challenges India"

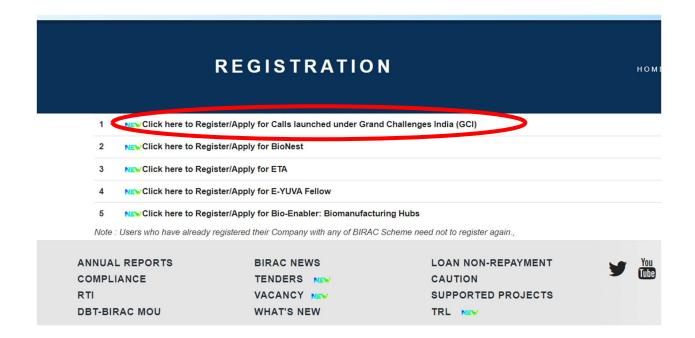

Step-4: The below shown page will open. Register by filling in the details

| GCI USER REGISTRATION                                                                                                    | HOME I REGISTRATION |
|----------------------------------------------------------------------------------------------------|---------------------|
| New User Name  New User Name  Username should not contain any special character or space.  Applicant Type *  Individual Company Academia/Institute  Email *  Email  PAN Number *  PAN Number  I) If applying as a Company or Institute and PAN number is not available, then please provide PAN application number. |                     |

Step-5: After registration, link for password reset will be sent over email. Reset the password to get the login credentials.

Step-6: Click on to Login/ Register

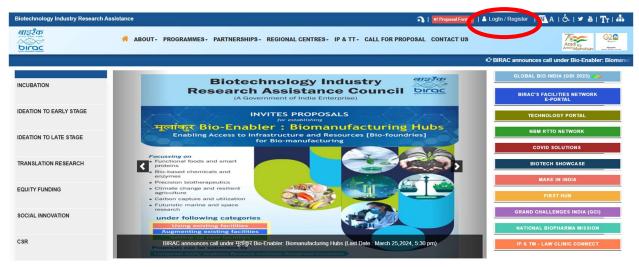

Step-7: Log in using the credentials

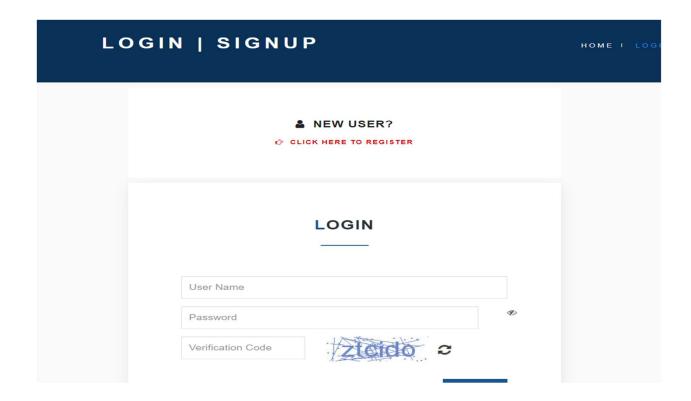

## Step-8: After Log in, below shoen page will open. Click on Grand Challenges India- Call for proposal is active to apply for Prof. M.K. Bhan fellowship

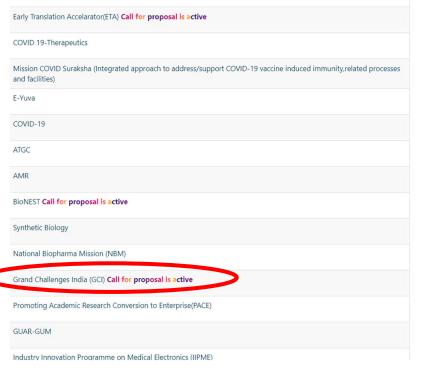

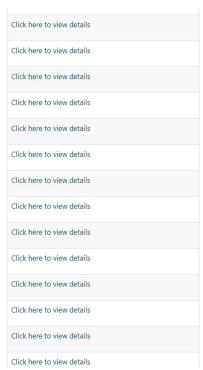

Step-9: Click on "Click here to submit new proposal in the calls launched under Grand Challenges India"

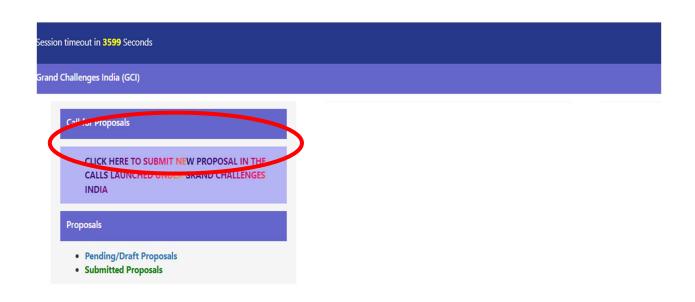

Step-10: Click on Click here to submit new proposal under GCI announces call on Prof. M.K. Bhan Mid-Career Research Fellowship Program Last Date- 30<sup>th</sup> April' 2024 5:30 pm

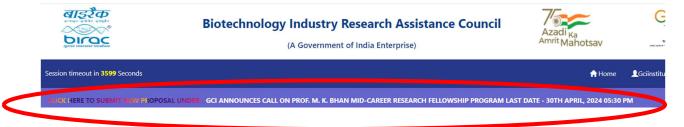

Step-11: The below shown page will open. Kindly fill in details required under all sub heads.

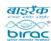

## **Biotechnology Industry Research Assistance Council**(A Government of India Enterprise)

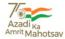

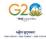

Session timeout in 3598 Seconds

Call: GCI-MKBHAN-14/24-GCI ANNOUNCES CALL ON PROF. M. K. BHAN MID-CAREER RESEARCH FELLOWSHIP PROGRAM Last Date - 30th April, 2024 05:30 PM

Note: (1) PDF file name should not control

BASIC INFORMATION

\* Required Forms

Status

\* APPLICANT (S)

\* Required Forms

Status

\* HOST INSTITUTION DETAILS

\* BIOGRAPHY

Proposal Details

\* Required Forms

Status

\* Required Forms

Status

\* Pending

\* Required Forms

Status

\* Required Forms

\* Status

\* Pending

\* Required Forms

\* Required Forms

\* Status

\* Required Forms

\* Required Forms

\* Required Forms

\* Status

\* Required Forms

\* Required Forms

\* Required Forms

\* Status

\* Required Forms

\* Status

\* Required Forms

\* Status

\* Required Forms

\* Status

\* Required Forms

\* Required Forms

\* Status